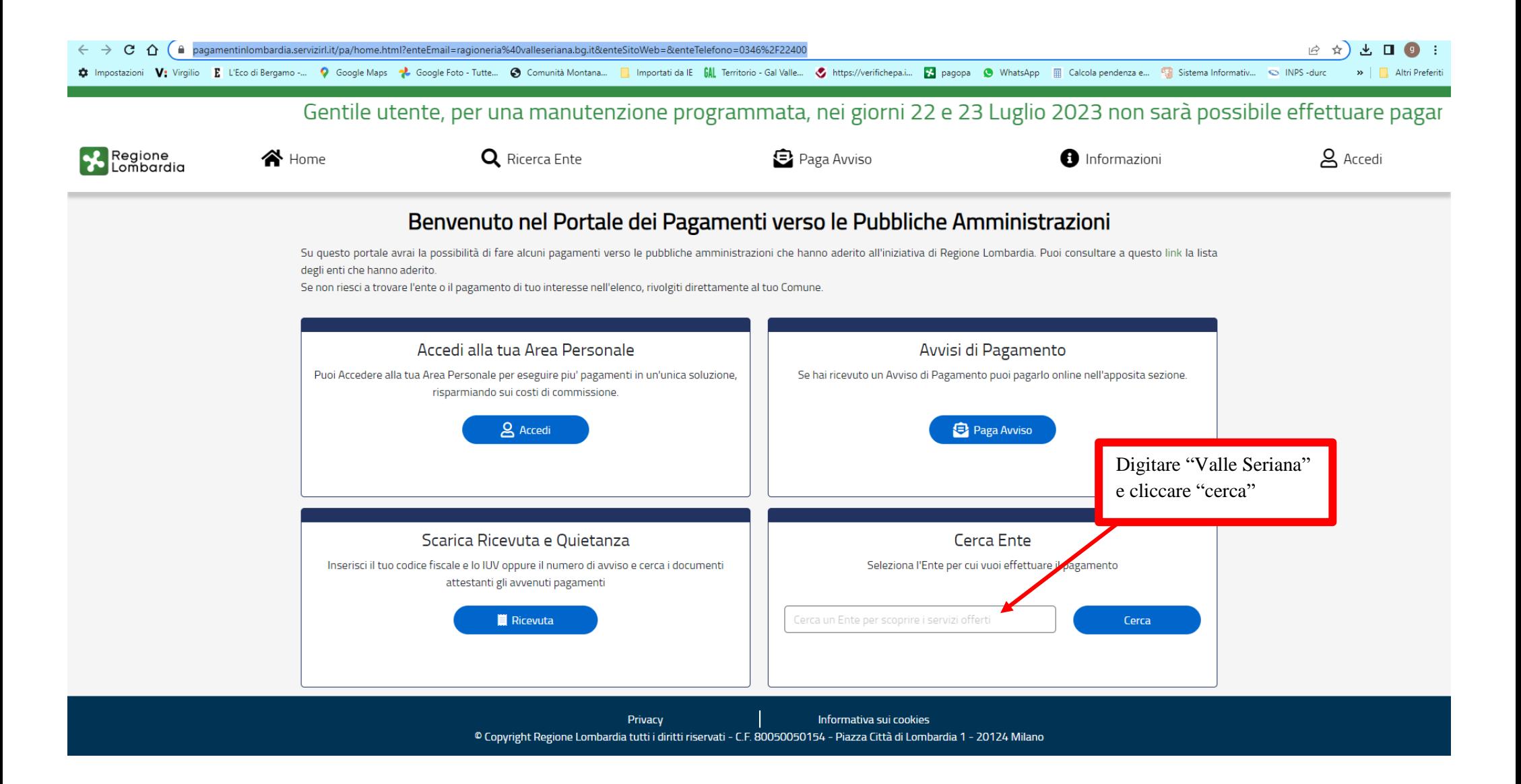

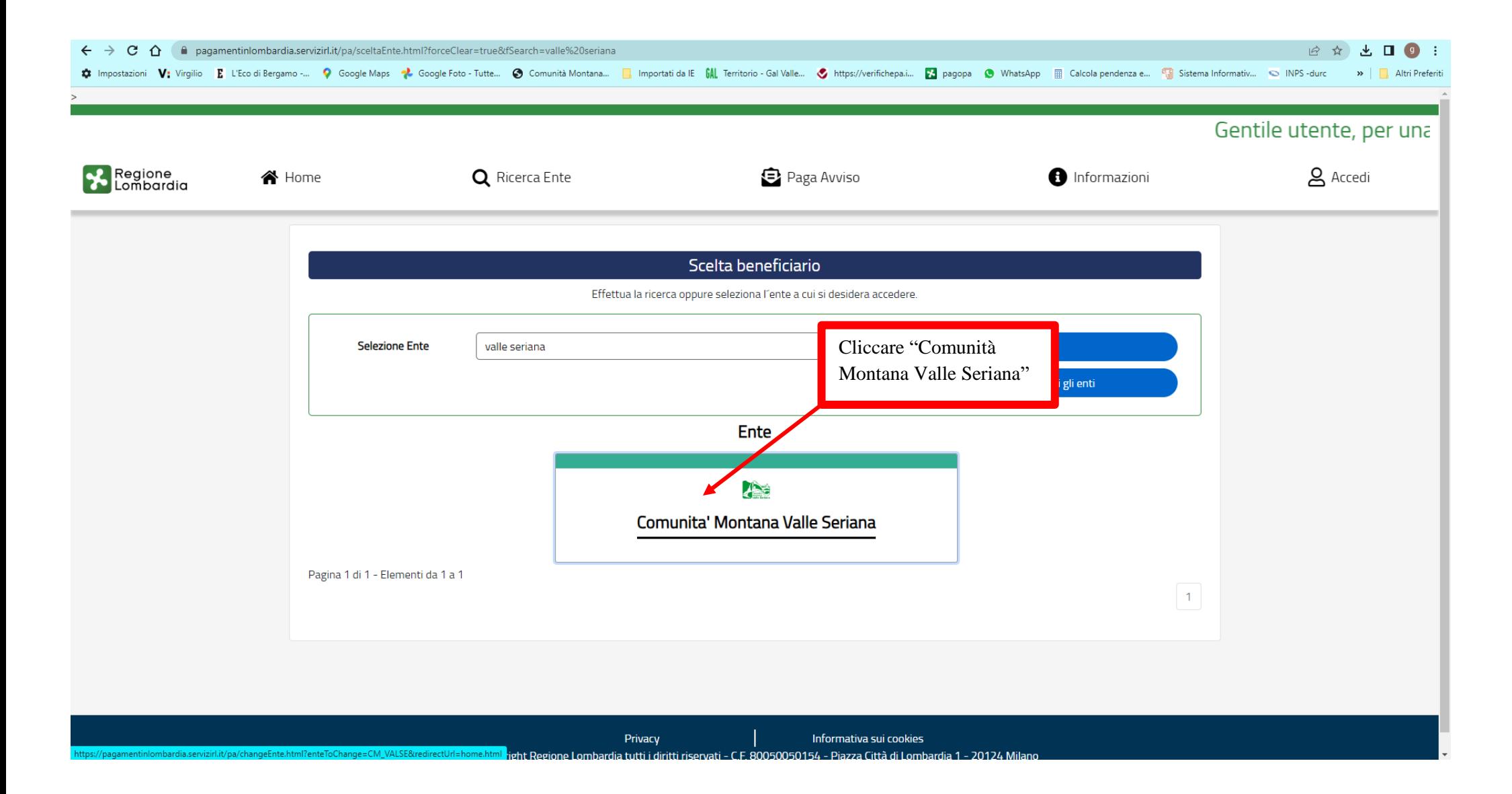

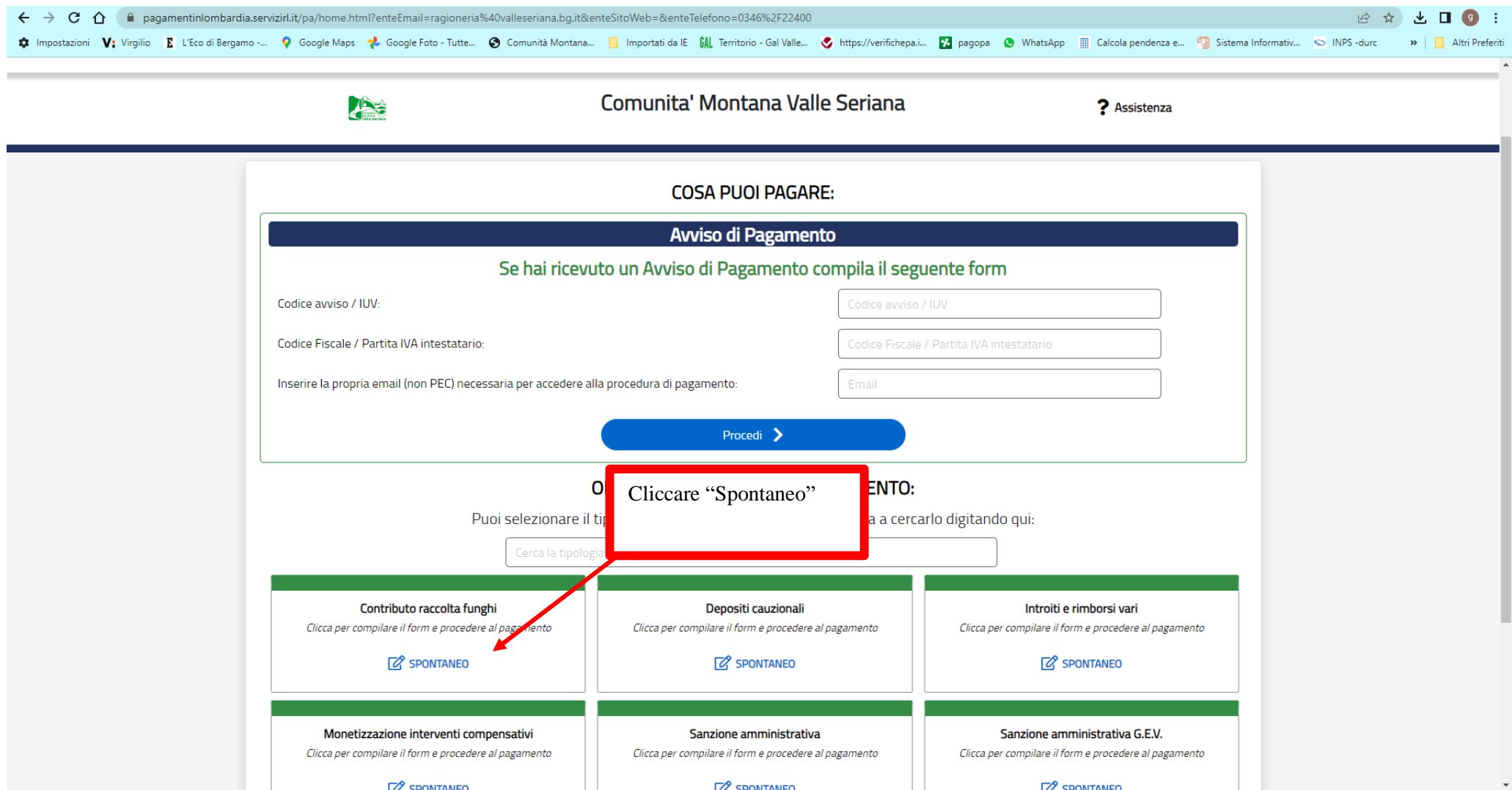

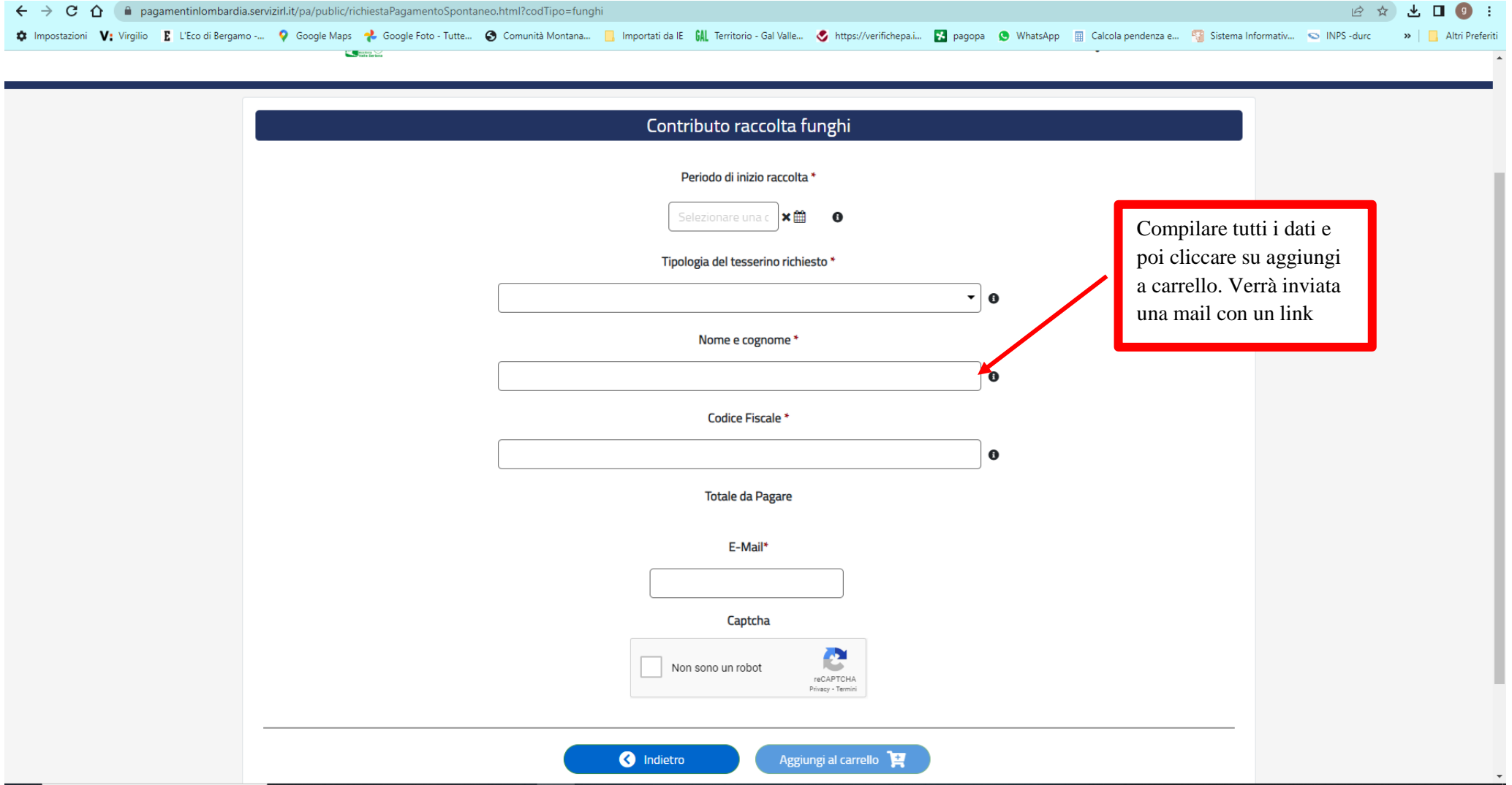

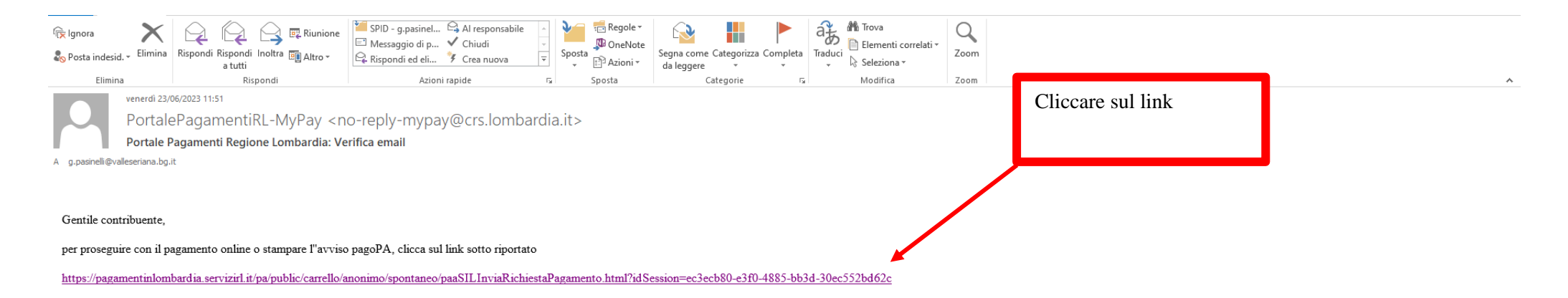

## Cordiali saluti.

Ai sensi del DI.g.s. 196/2003 si precisa che le informazioni contenute nel messaggio e negli eventuali allegati sono destinate al/ai destinatario/i indicato/i. Nel caso di erroneo recapito, si chiede cortesemente a chi leg messaggio e gli eventuali allegati. Si invita ad astenersi dalleffettuare inoltri, copie, distribuzioni e divulgazioni non autorizzate del presente messaggio e degli eventuali allegati.

According to Italian law(D.I.g.s. 196/2003) information contained in this message and any attachment contained in etherein is addressed exclusively to the intended recipient. If you have received this message in error woul message and all its attachments. You are also requested not to make copies, nor to forward the message and its attachments or disclose their content unless authorized.

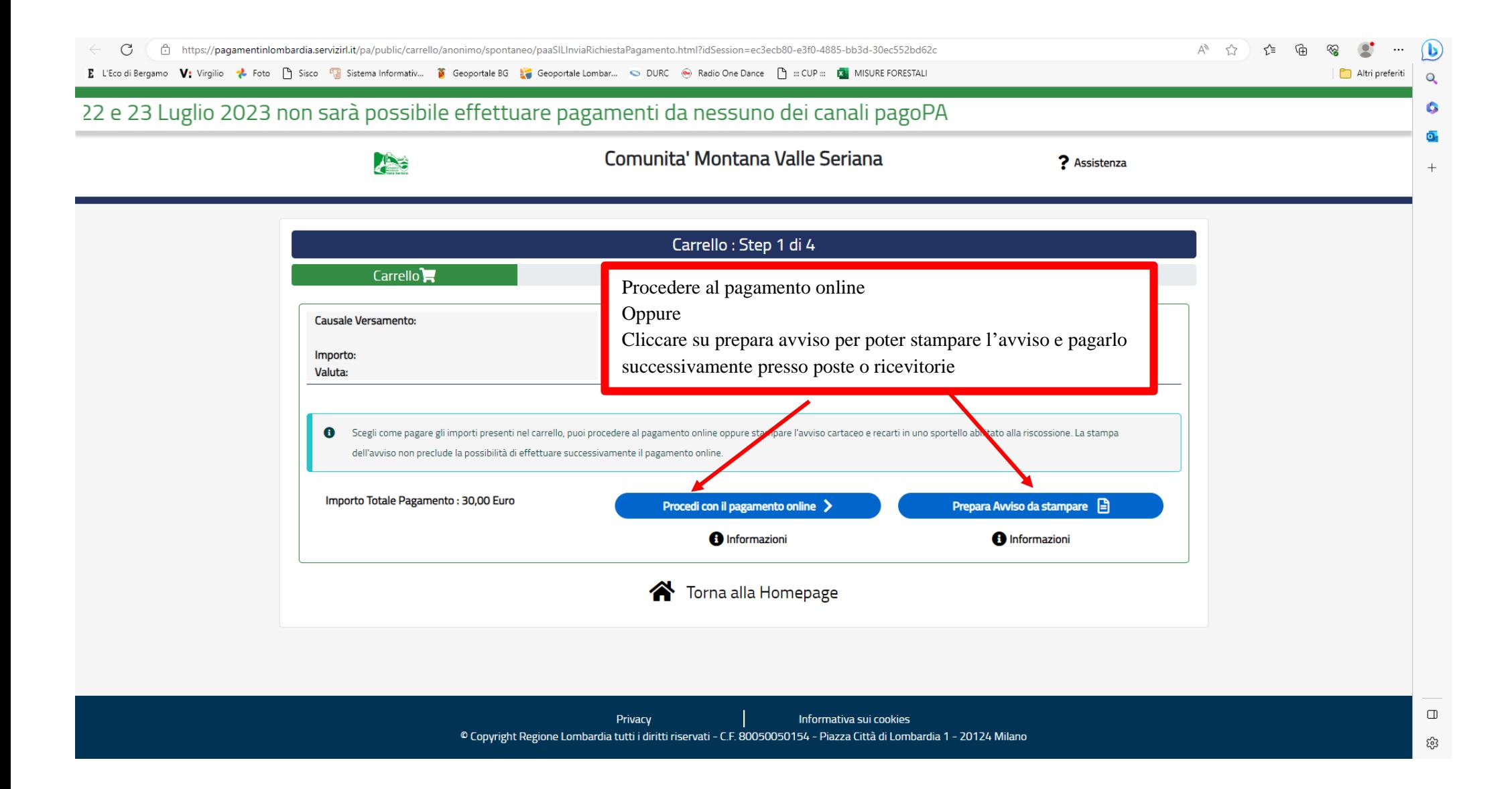

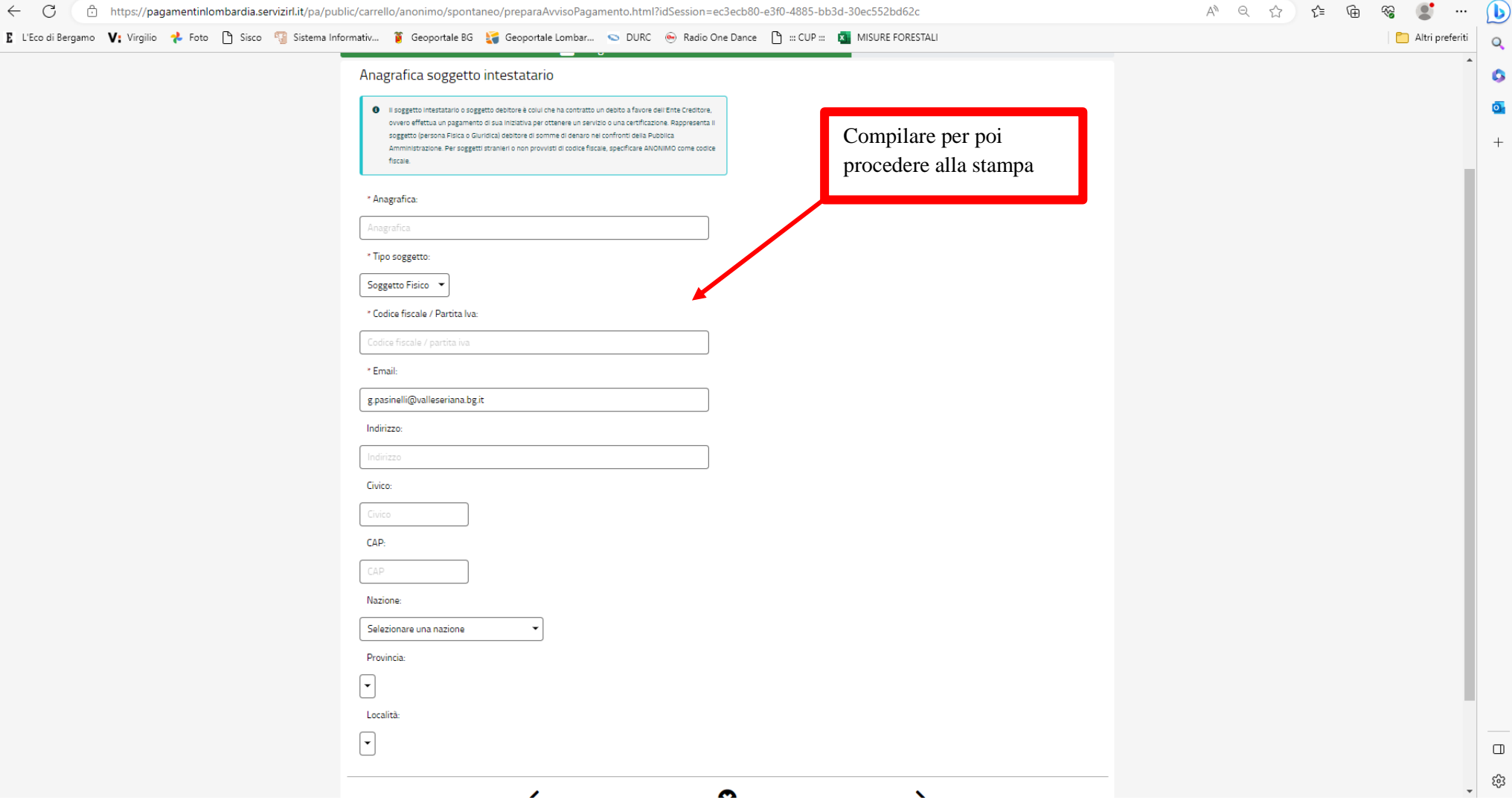